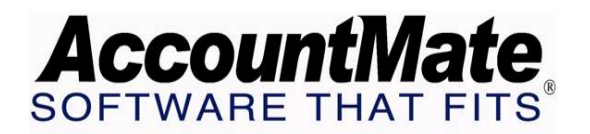

## **Article # 1247**

## **Technical Note: Difference Between Converting Unused Paid Leave to Cash and Adjusting Unused Paid Leave Balance**

**Difficulty Level:** Beginner Level AccountMate User

**Version(s) Affected:** AccountMate 7.0 for SQL and Express AccountMate 6.5 for LAN with Upgraded Payroll

**Module(s) Affected:** Payroll

**Posting Date:** 04/09/2008

## **Description**

Companies who provide paid leave as a benefit may differ in the way they handle unused paid leave. One company may choose to convert unused leave to cash while another may choose to inform employees that they will forfeit their leave if it is not used at the end of the year. AccountMate 7, through the new **Convert/Adjust Unused Paid Leave** function, allows you to convert unused paid leave to cash; or to make an adjustment to unused paid leave due either to forfeiture of paid leave balances or if there's an under/over accumulation of unused paid leaves.

This document will show you the difference between converting unused paid leave to cash and adjusting an unused paid leave balance. It also will provide the procedures necessary to convert unused paid leave to cash from recording the unused paid leave balance until the check is issued.

## **Solution**

The table below compares conversion of unused paid leave to cash and adjustment of unused paid leave balance.

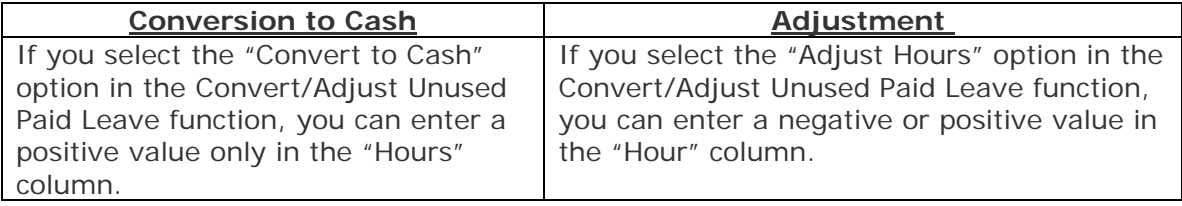

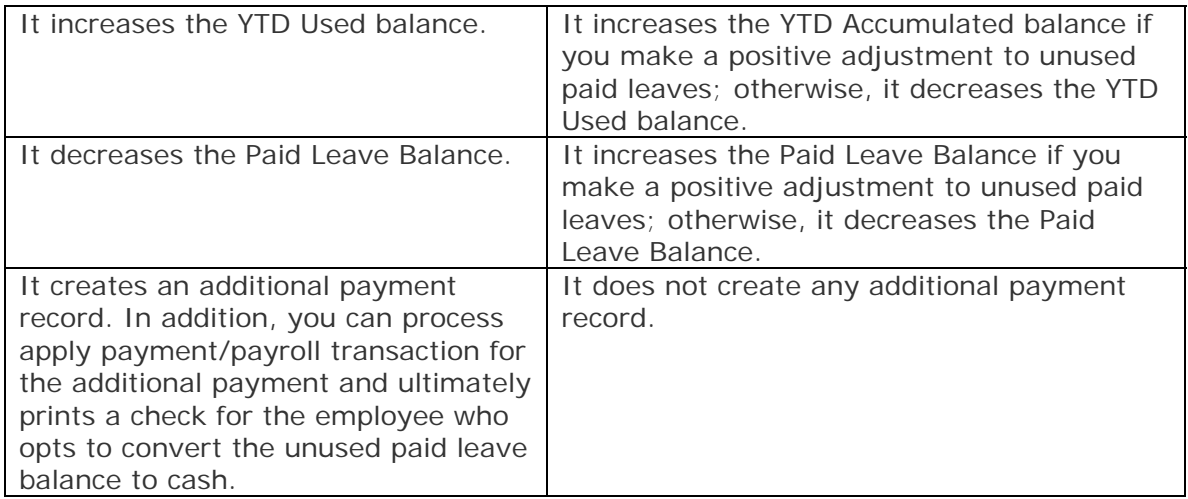

The information in this document was provided to help you understand the effects on paid leave related balances when converting unused paid leaves to cash or adjusting unused paid leaves.

*This information is provided "AS IS" without warranty of any kind. AccountMate disclaims all warranties, either express or implied. In no event shall AccountMate be liable for any damages whatsoever including direct, indirect, incidental, consequential, loss of business profits, or special damages, even if AccountMate has been advised of the possibility of such damages.*

> © Copyright 2008 AccountMate Software Corporation. All rights reserved. AccountMate® is a registered trademark of AccountMate Software Corporation. [Site Map](http://www.accountmate.com/Public/sitemap.html) • [Legal Notices and Terms of Use](http://www.accountmate.com/others/disclaimer) • [Privacy Statement](http://www.accountmate.com/others/privacy) • [Website Feedback](http://www.accountmate.com/others/feedback)